## **Demandes**

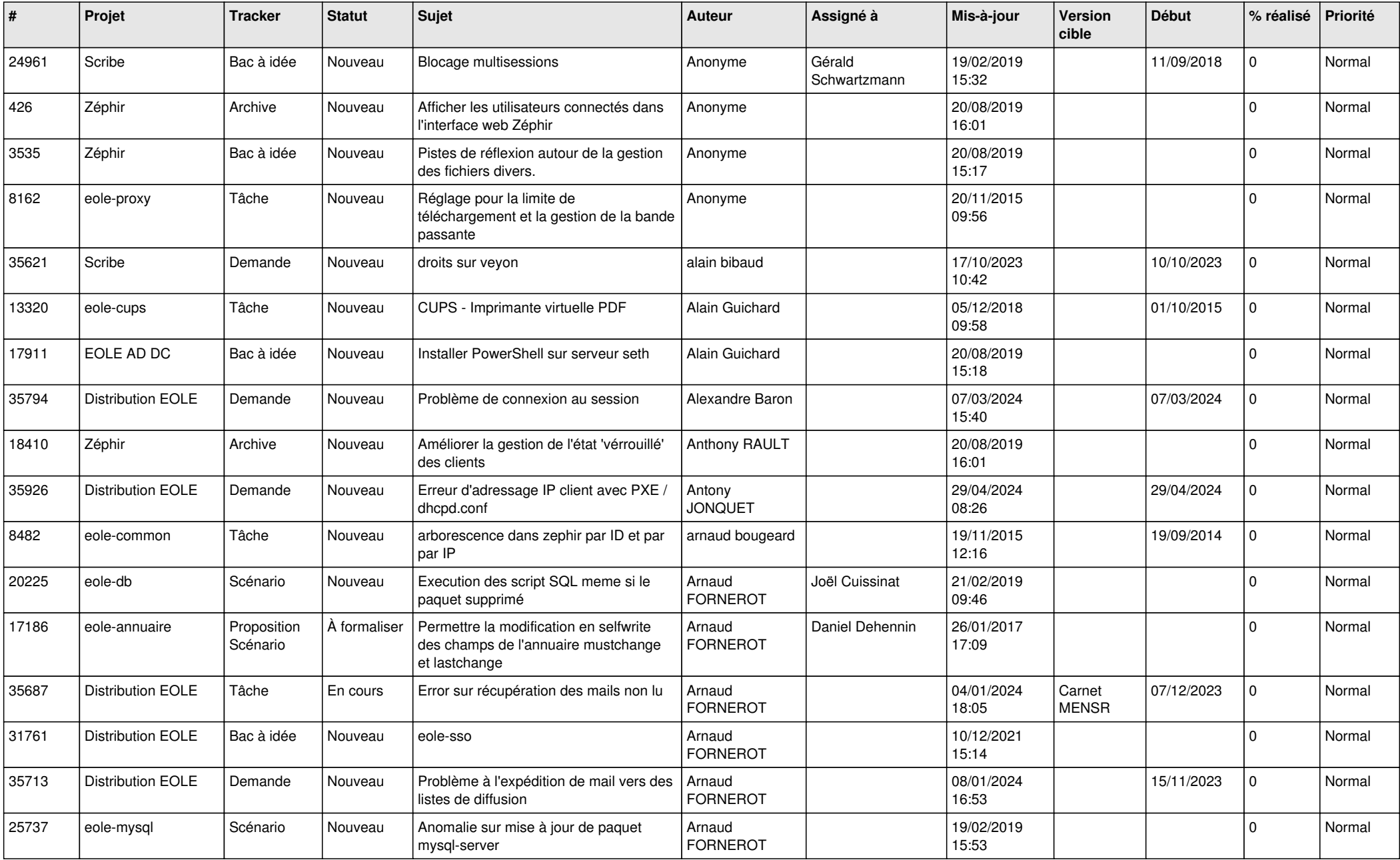

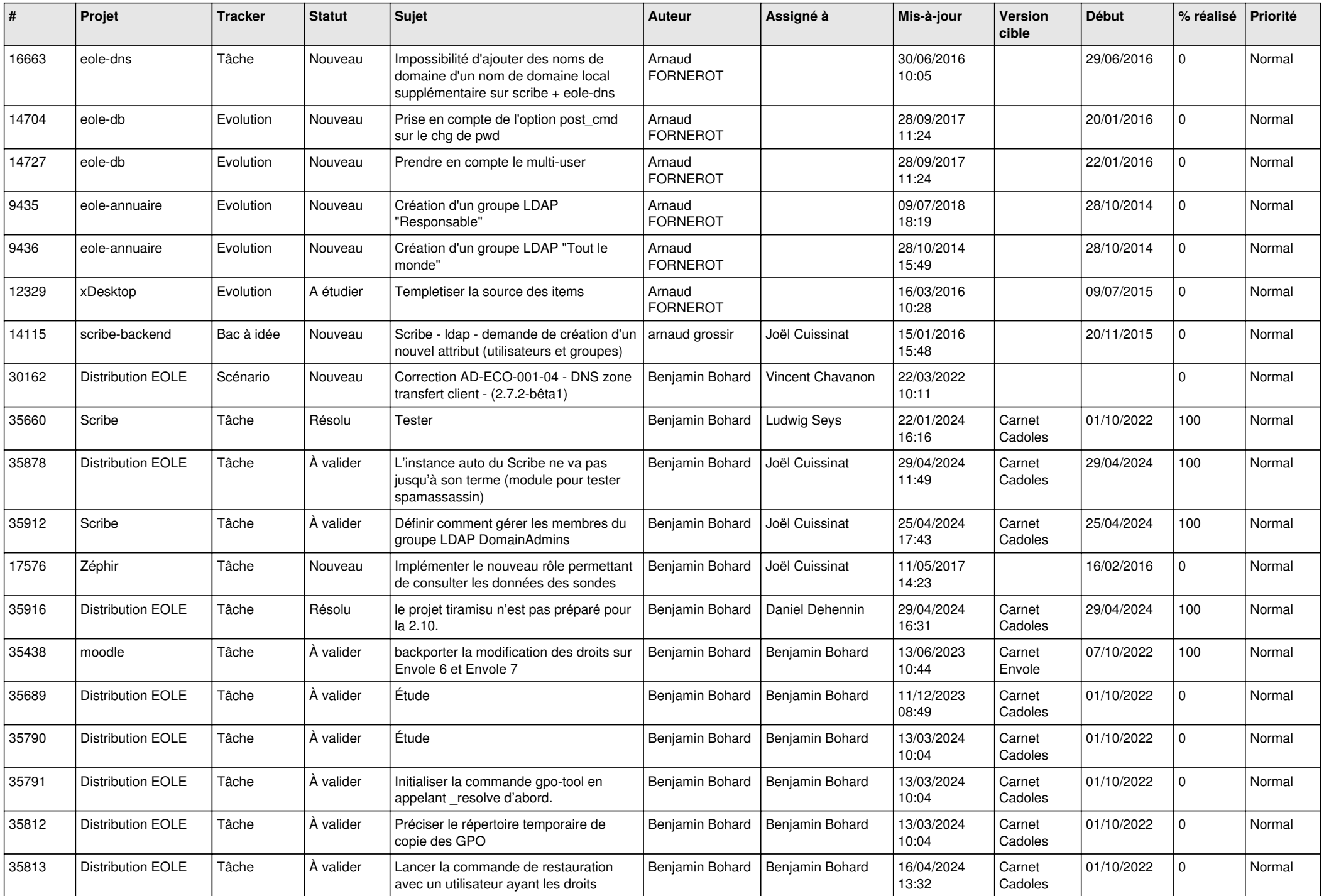

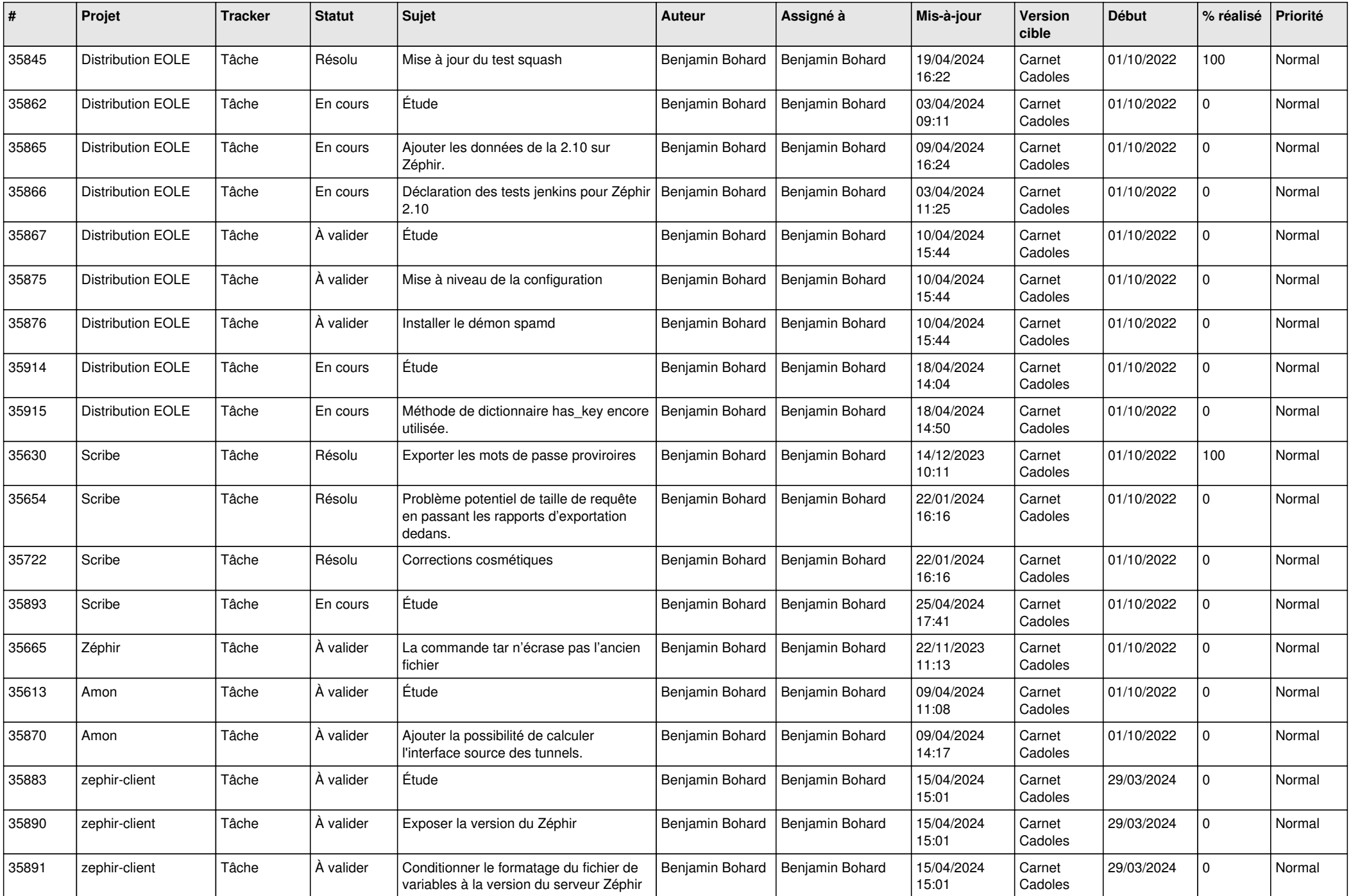

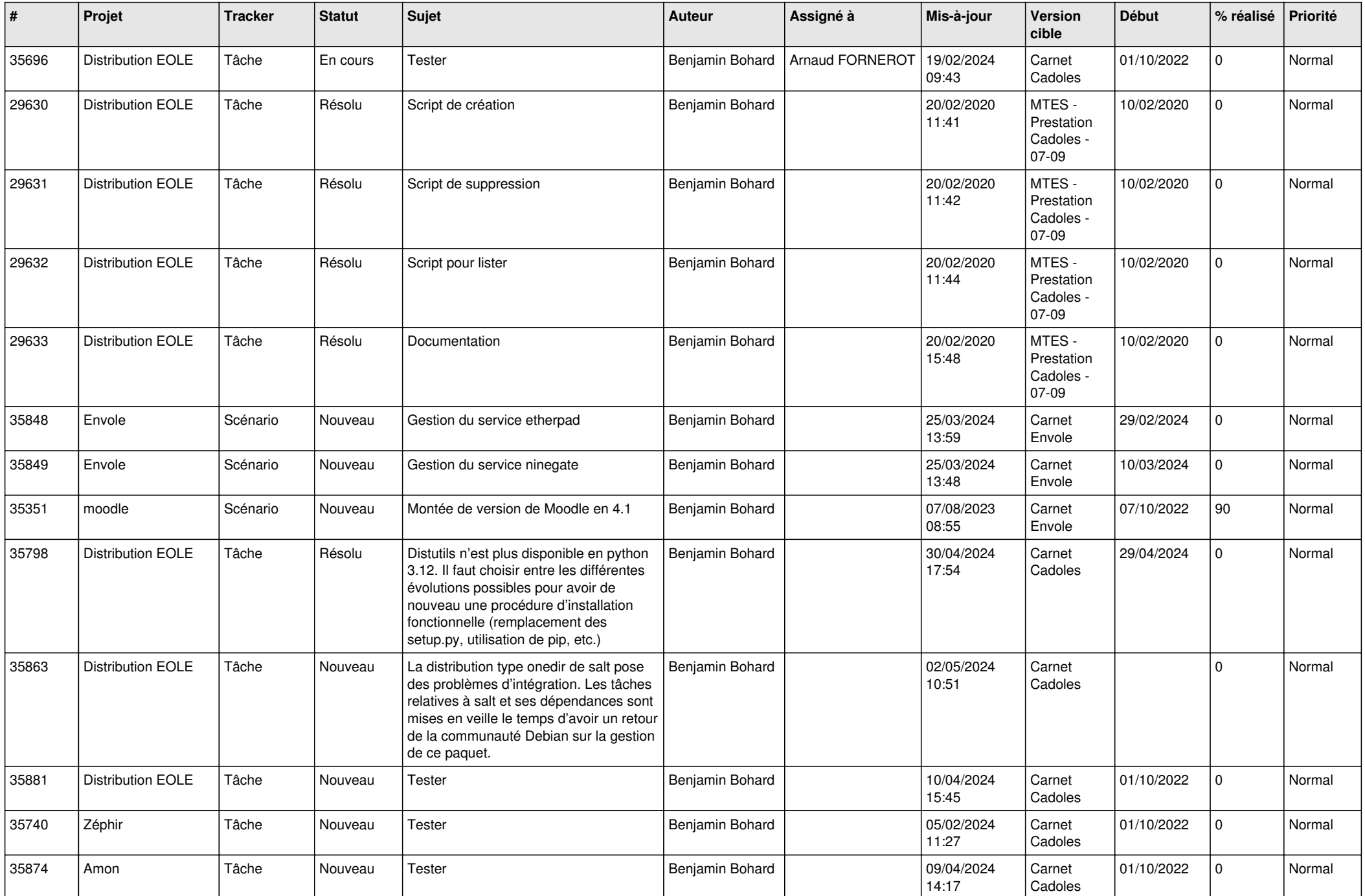

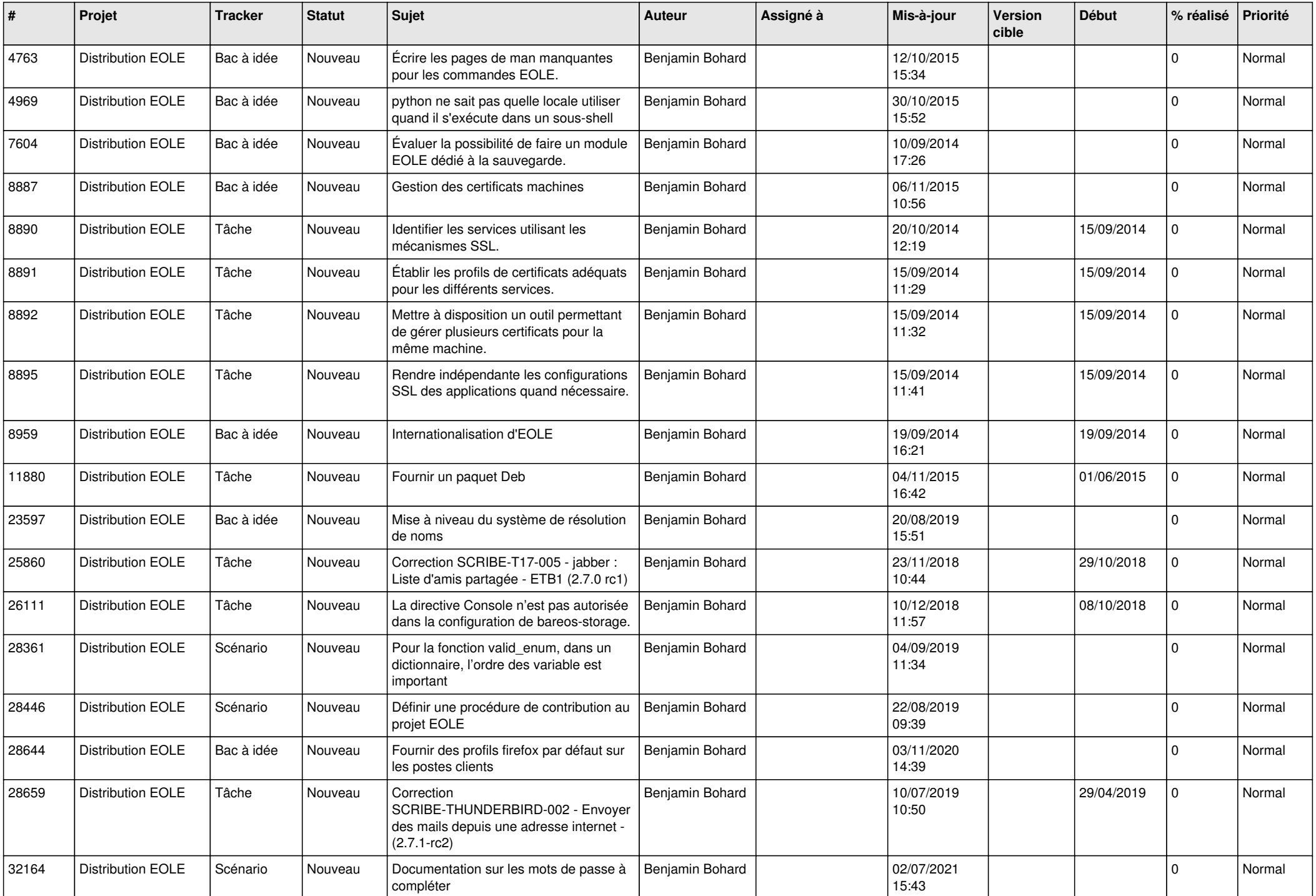

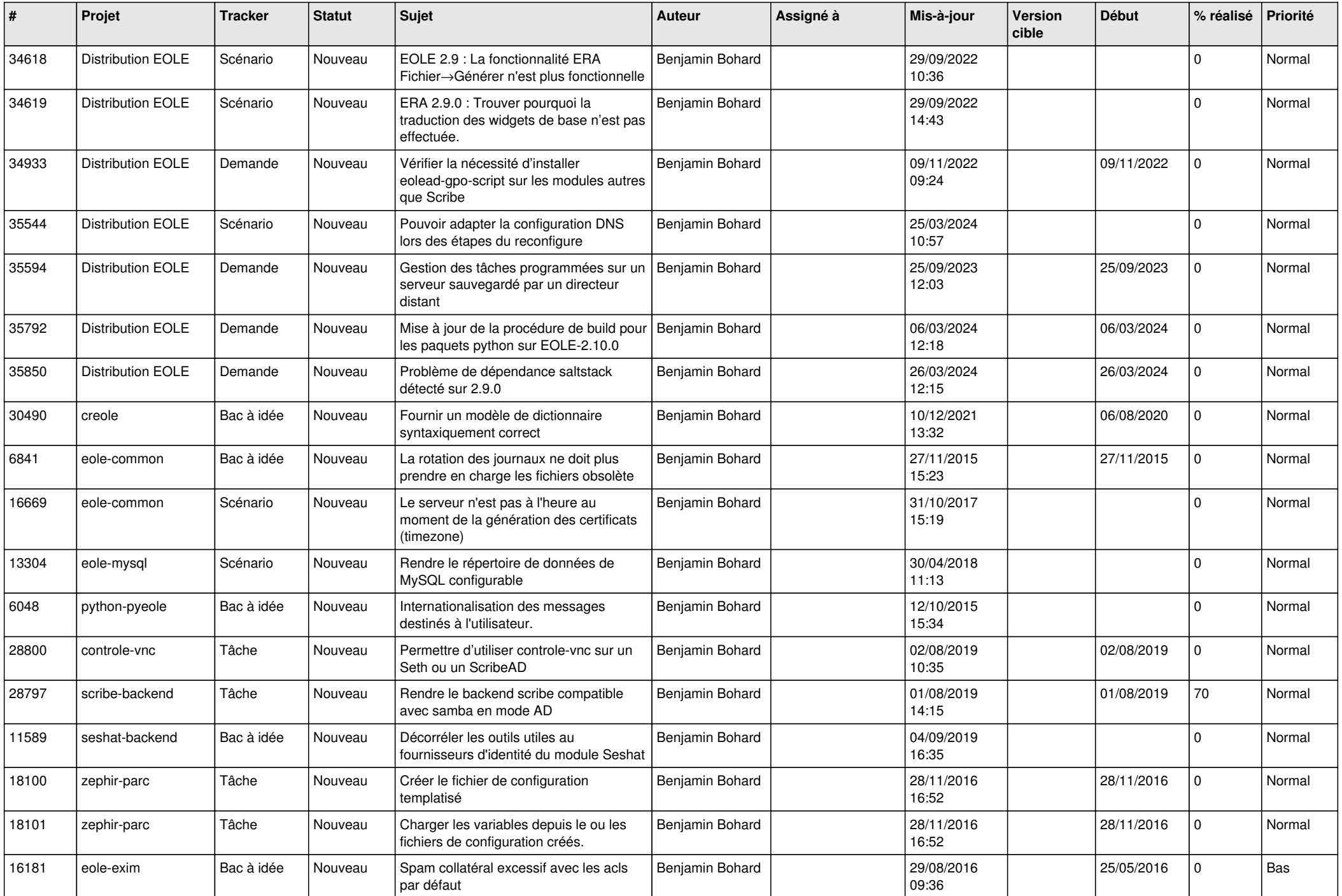

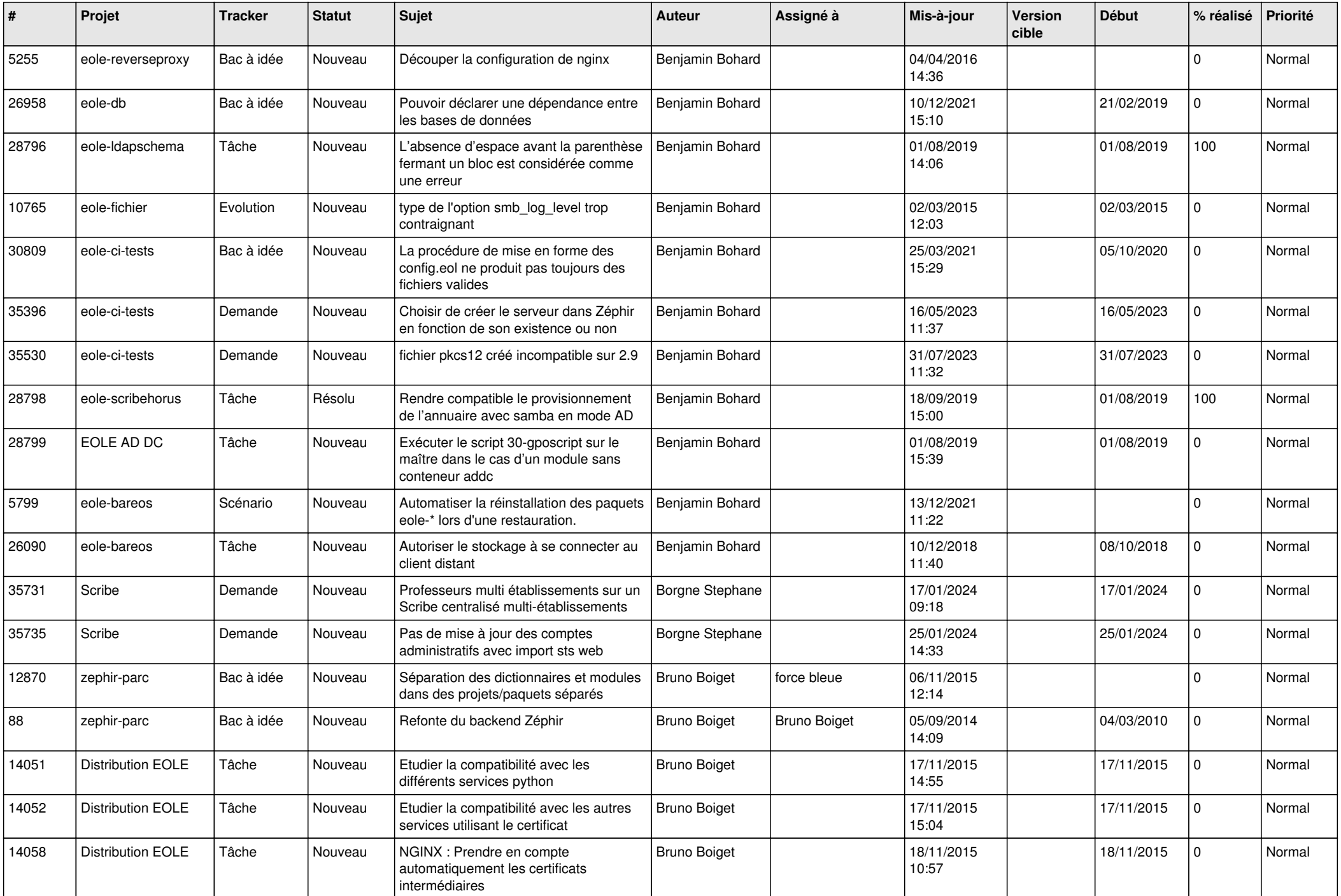

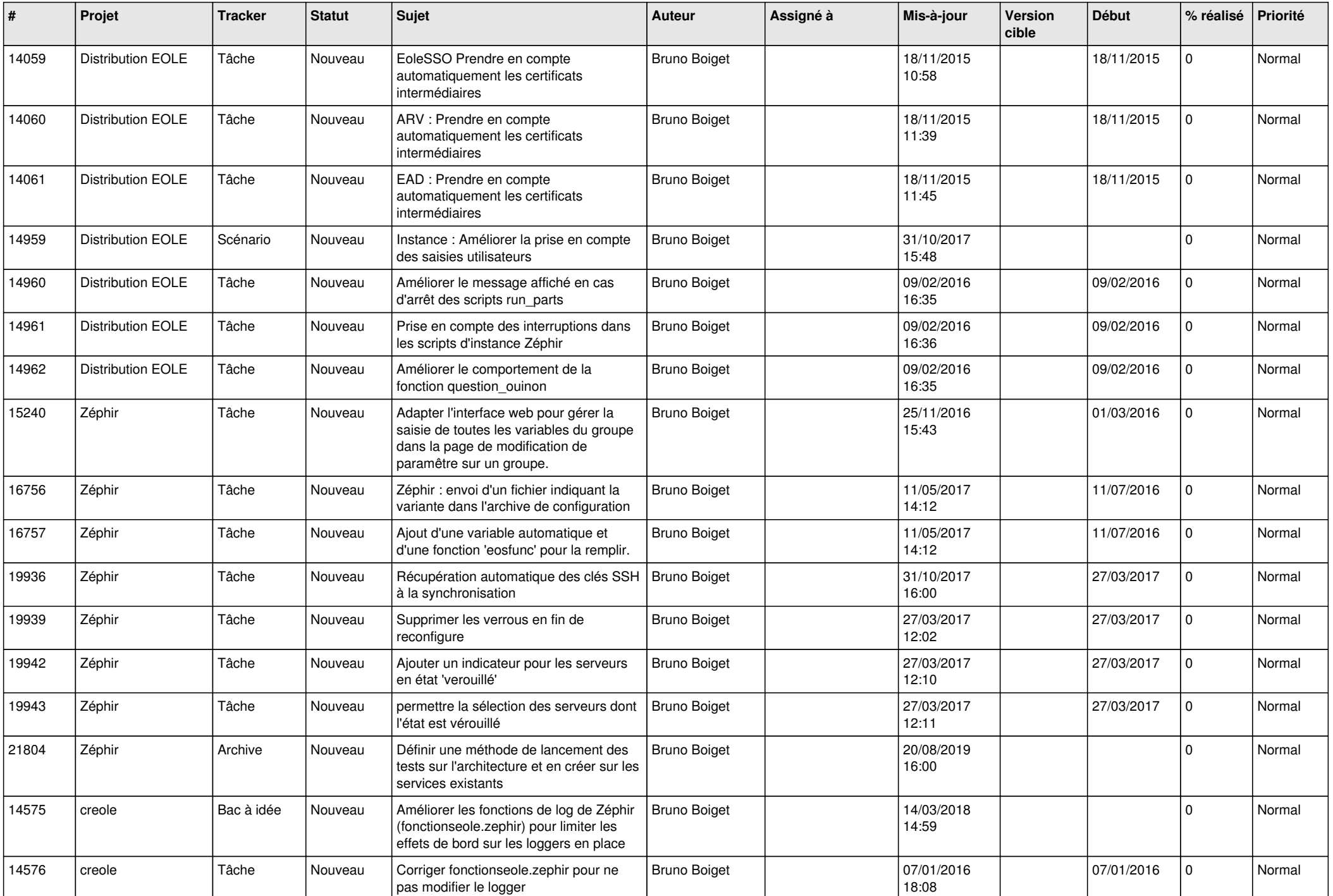

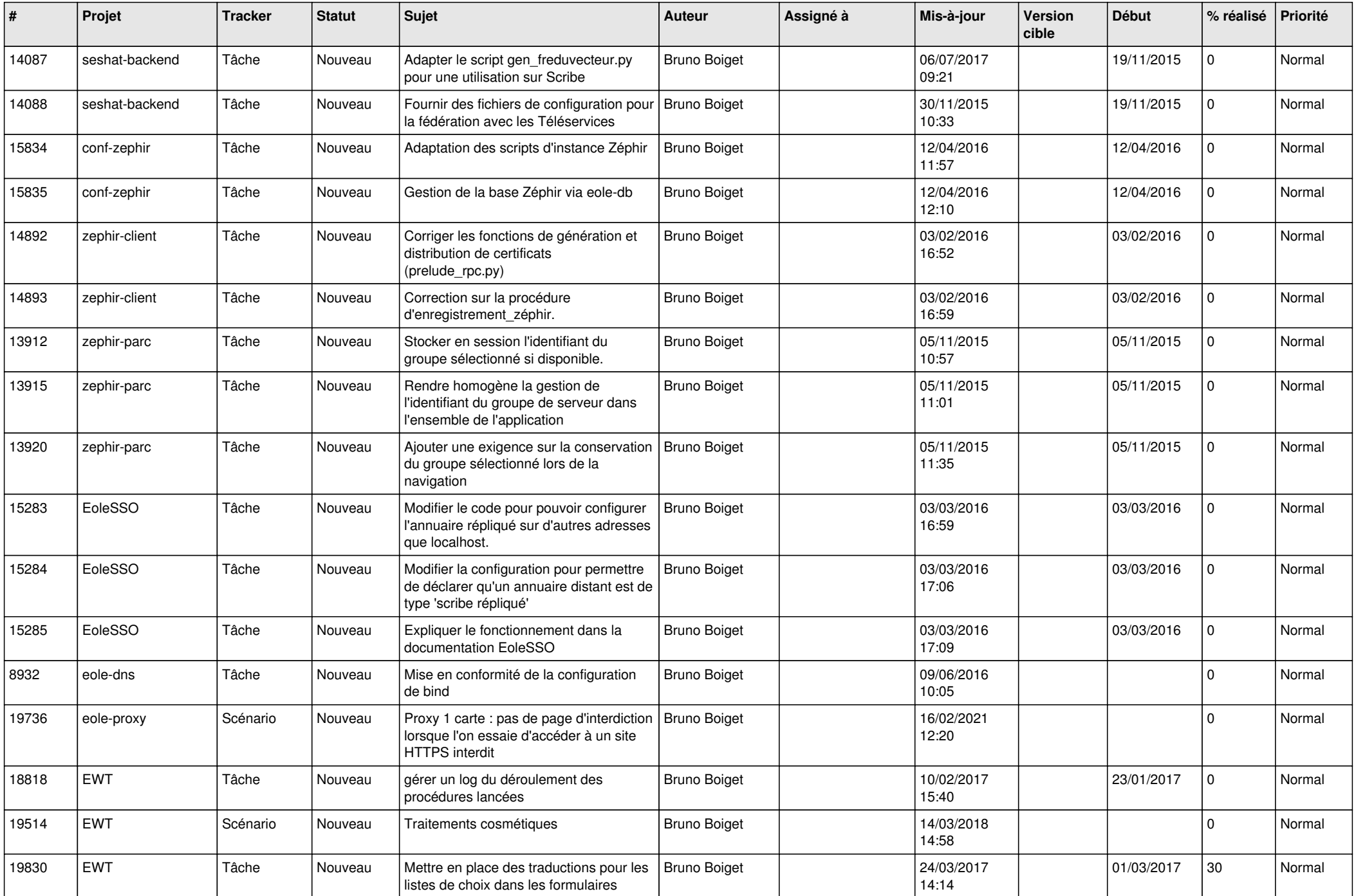

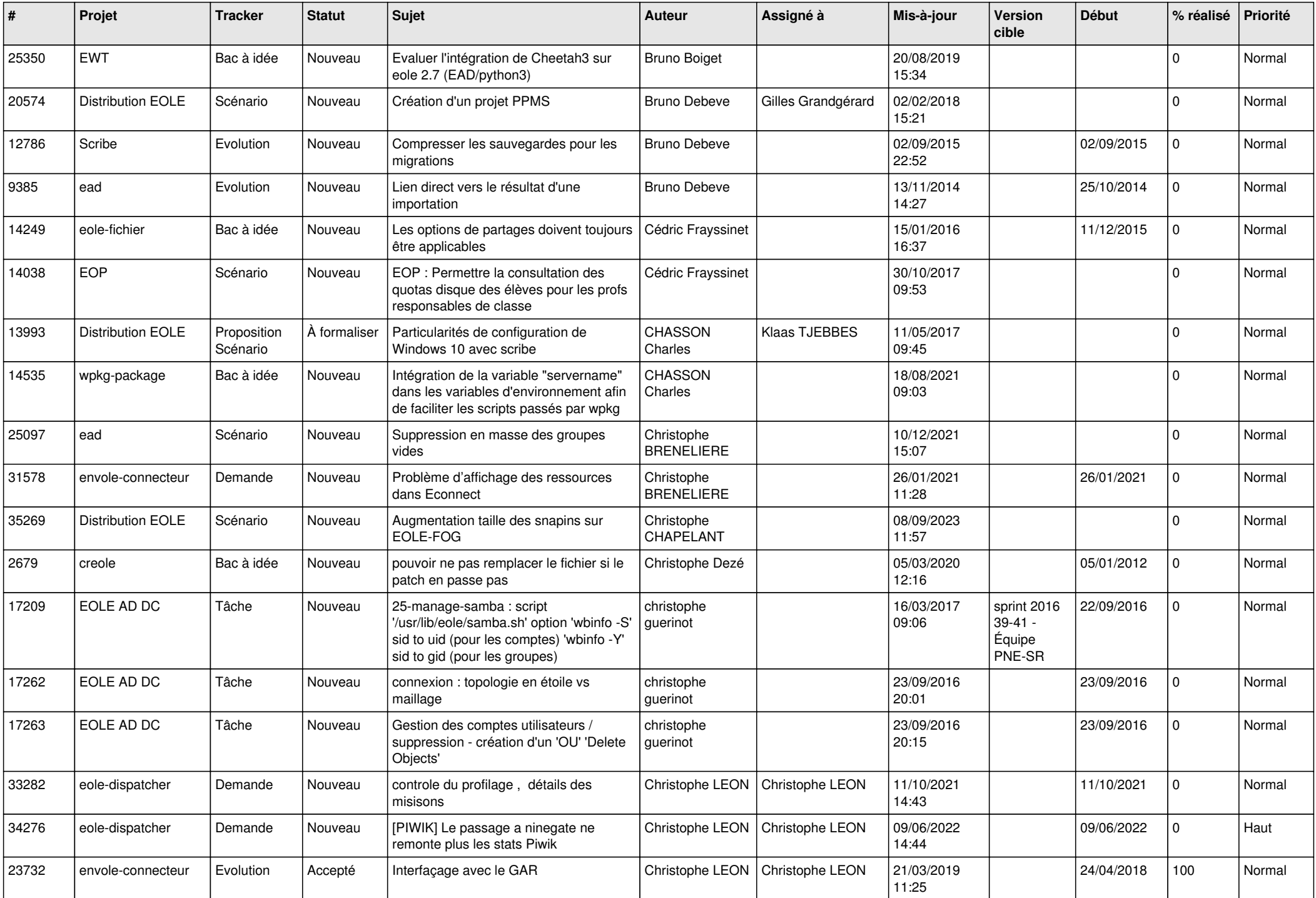

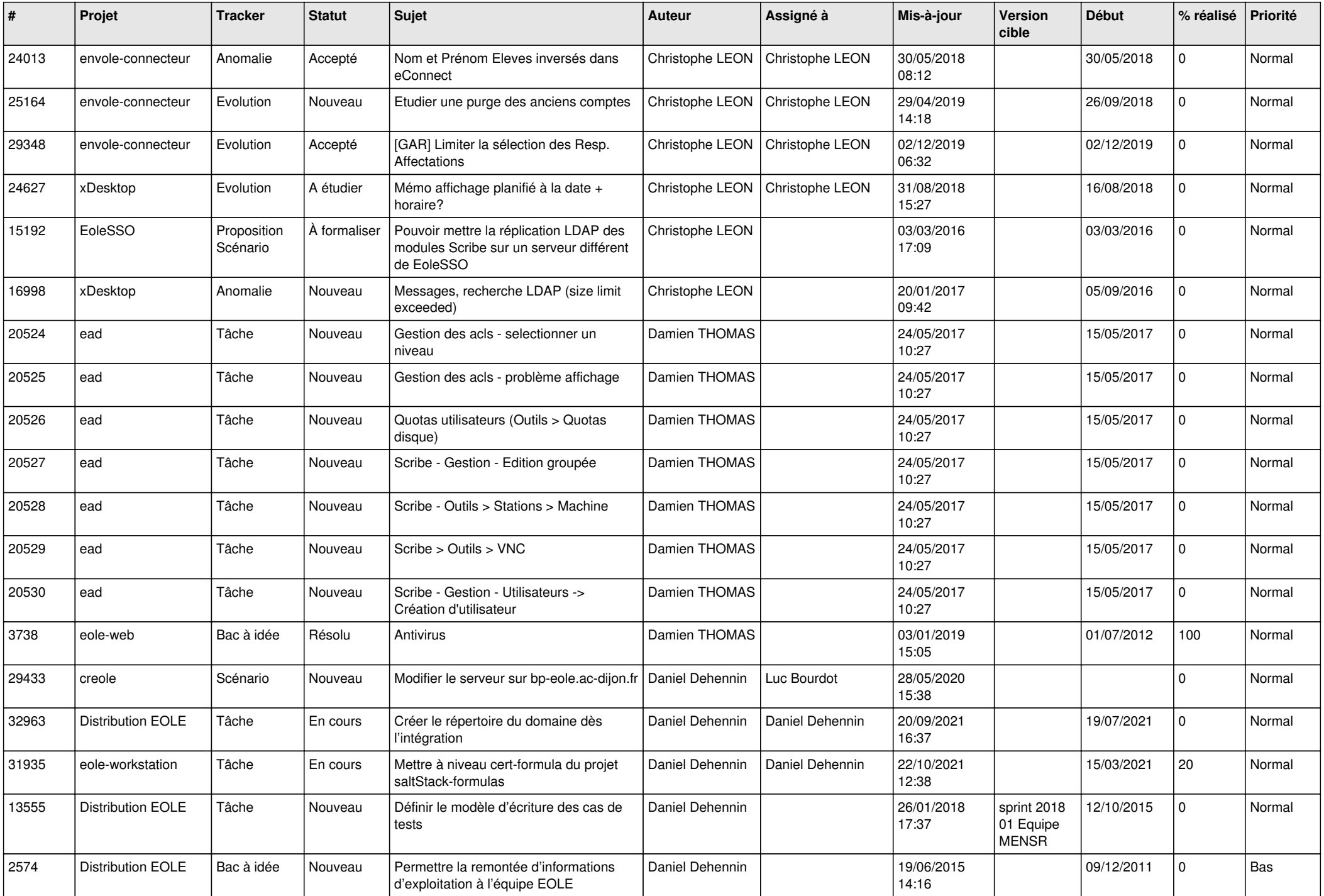

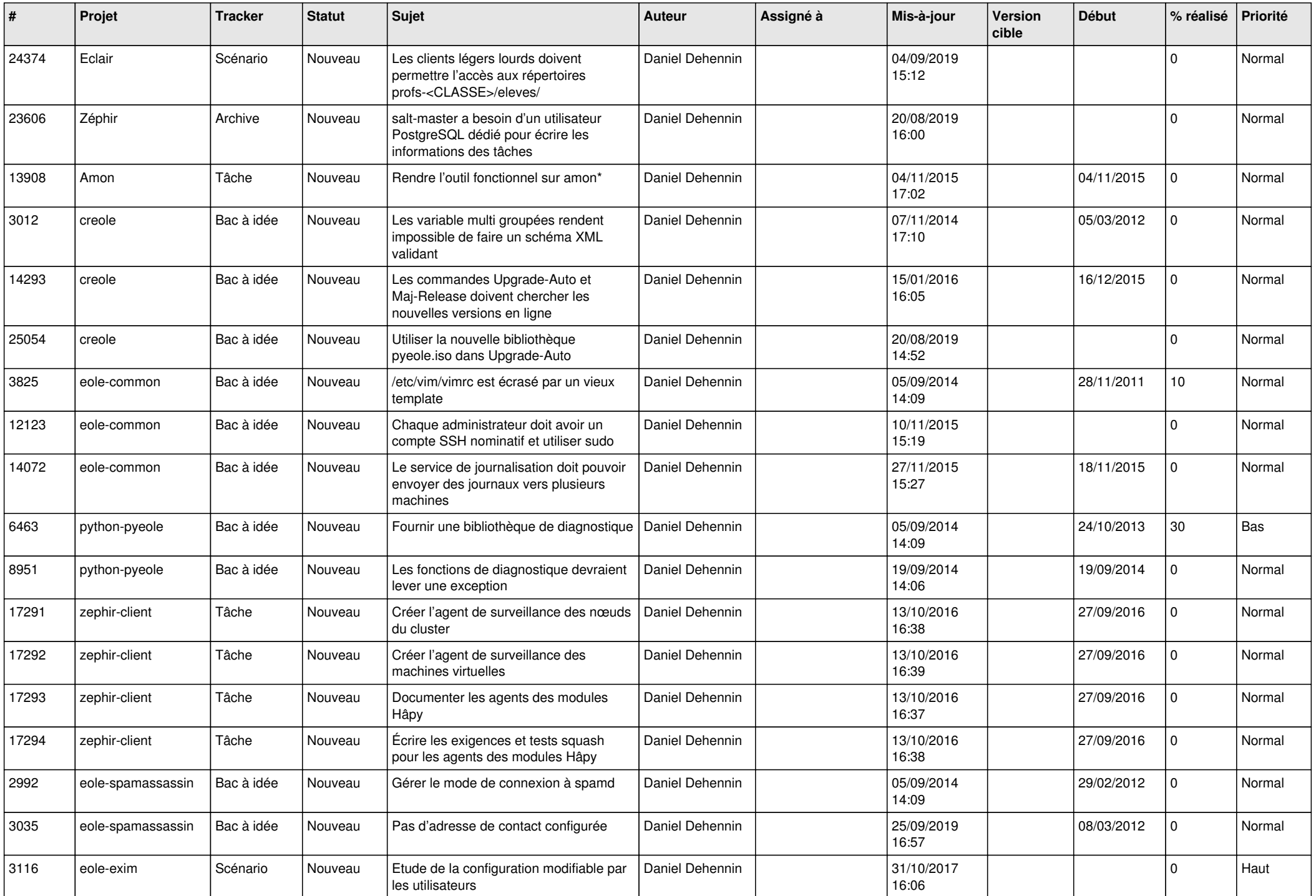

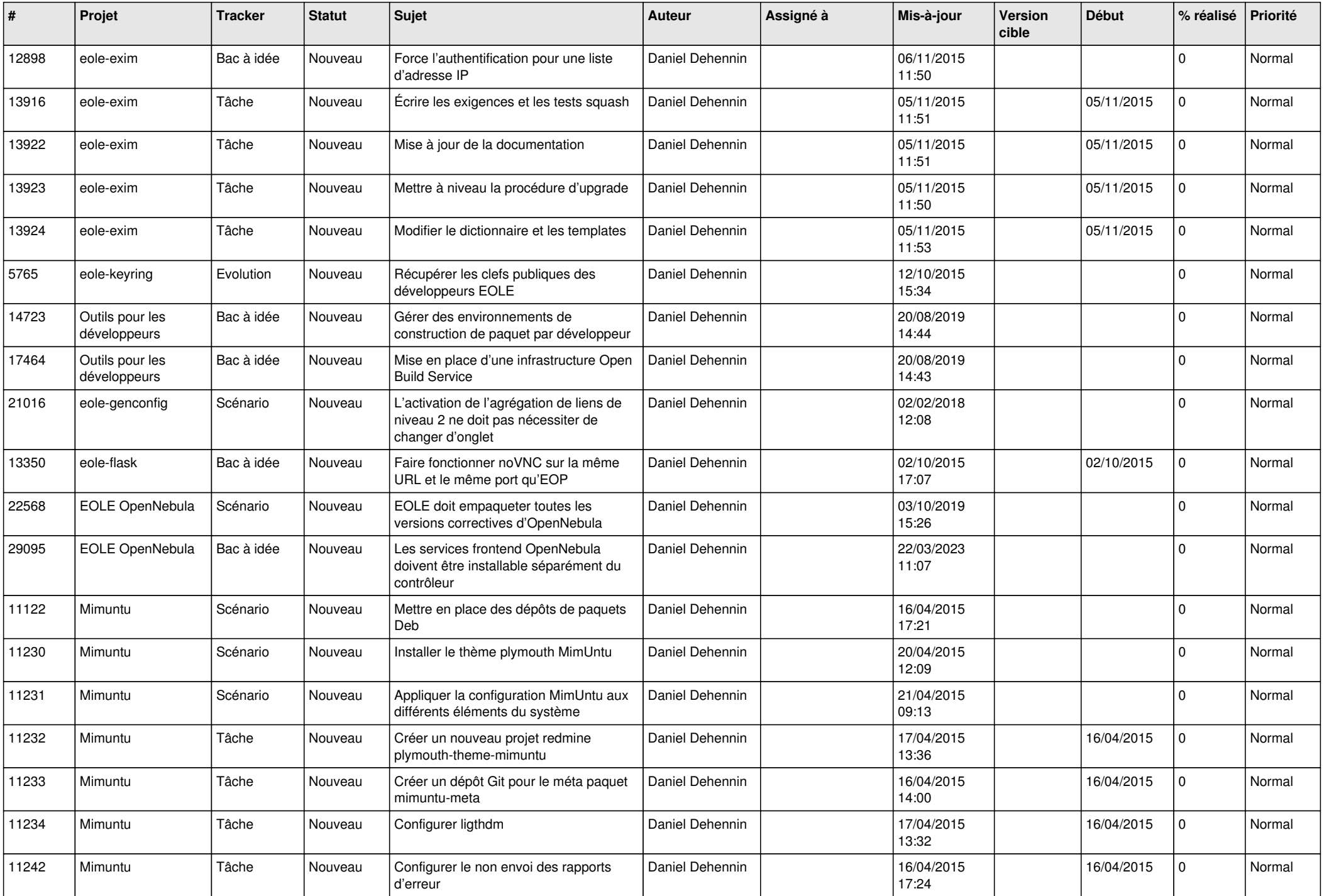

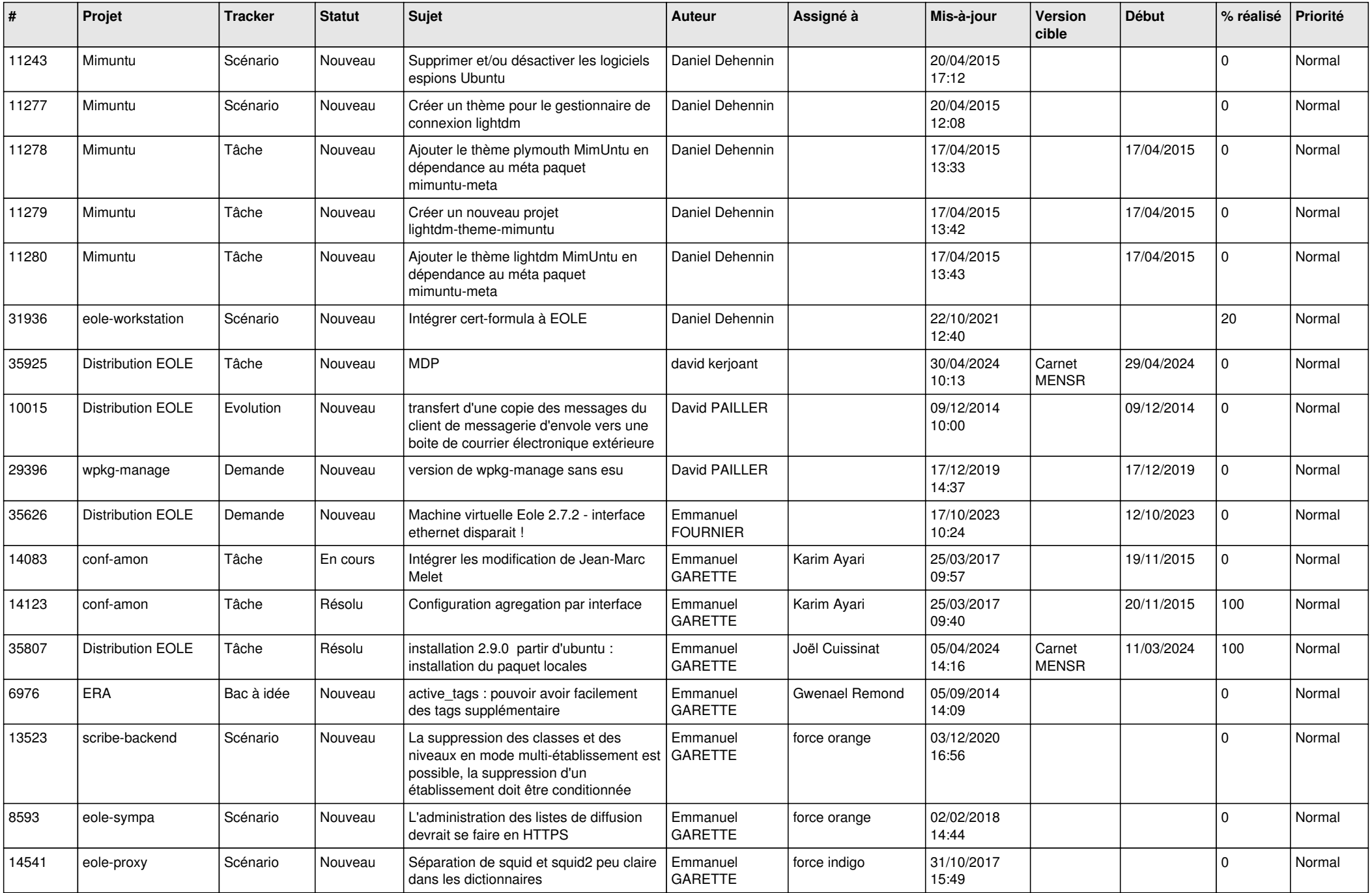

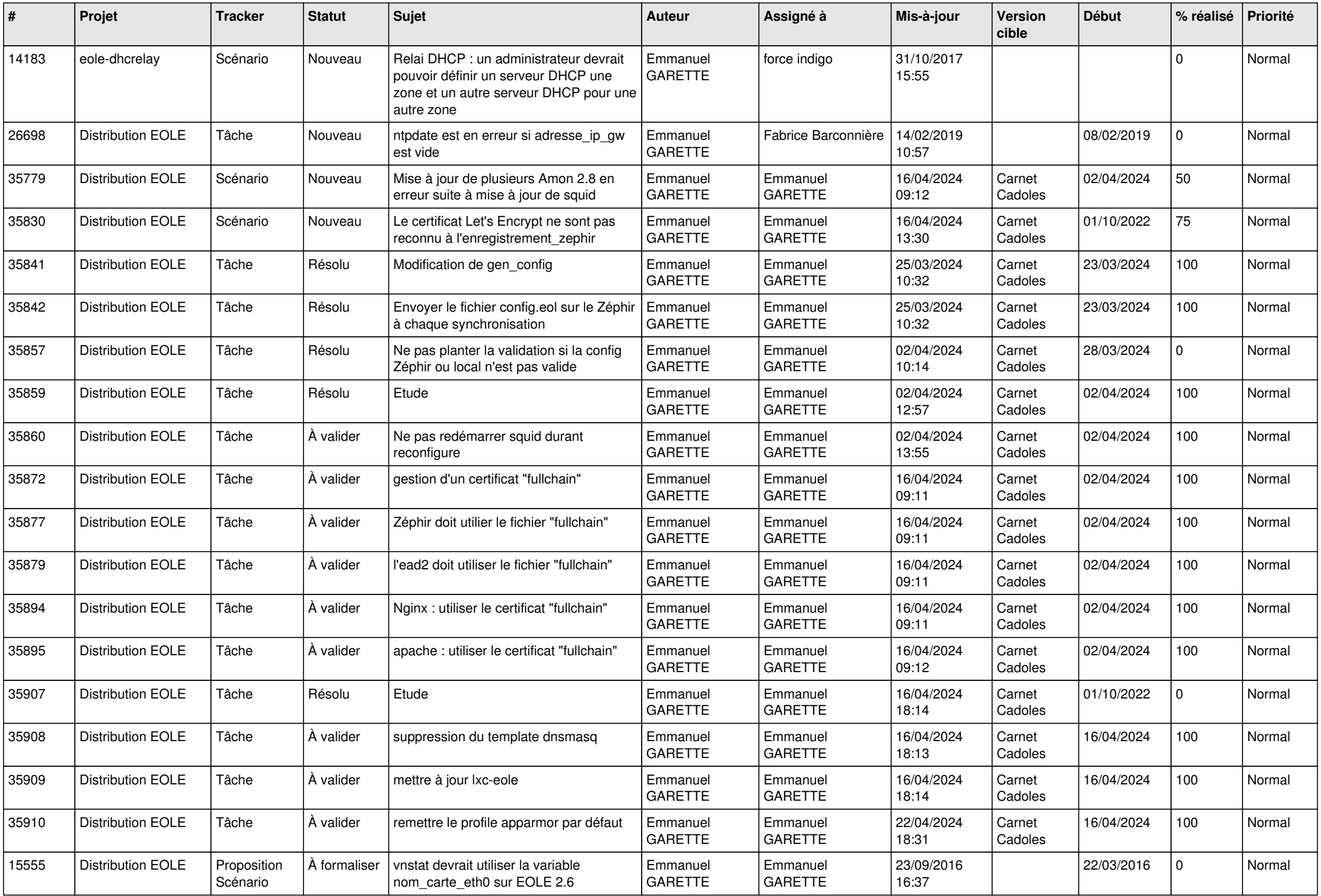

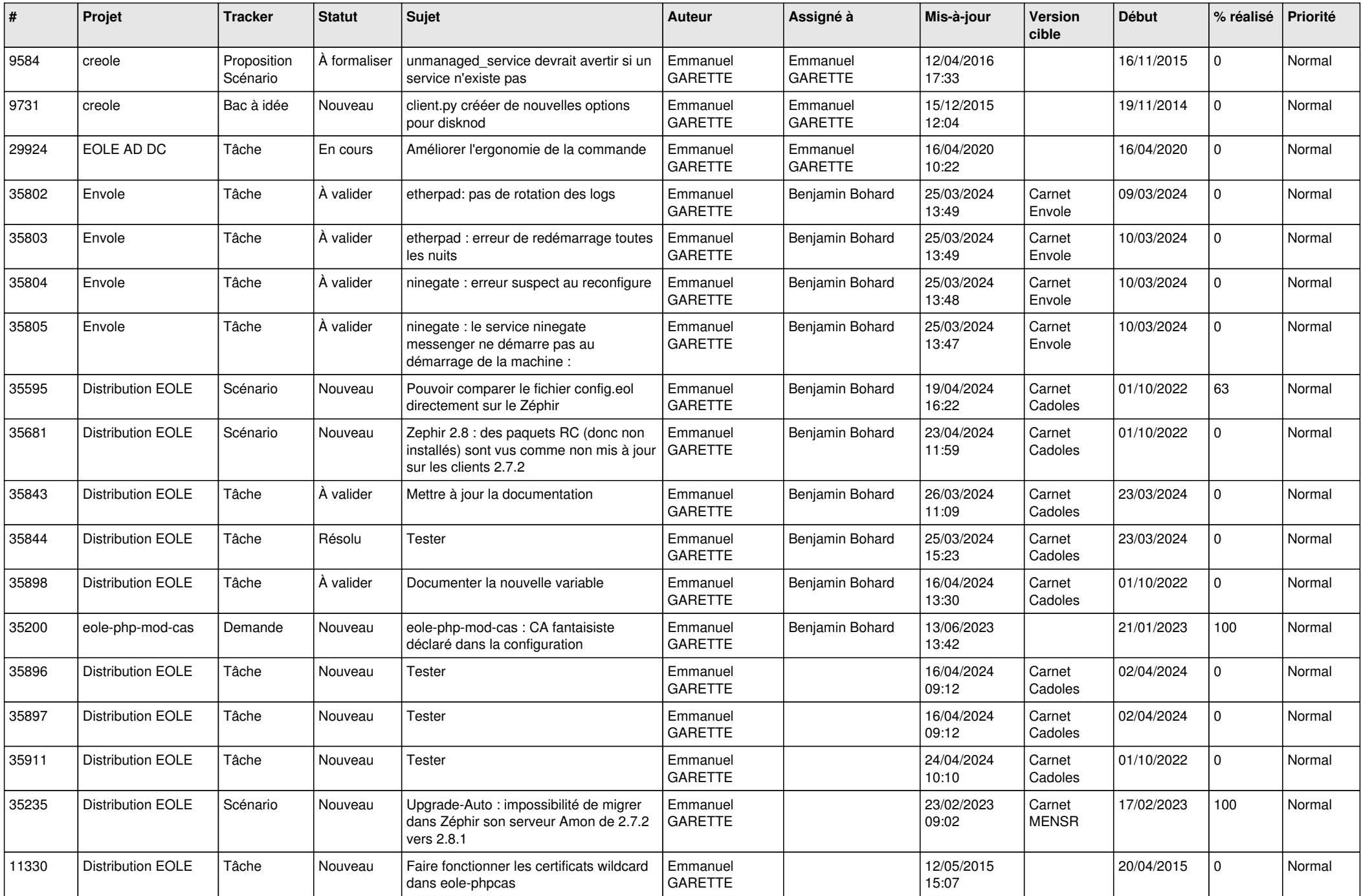

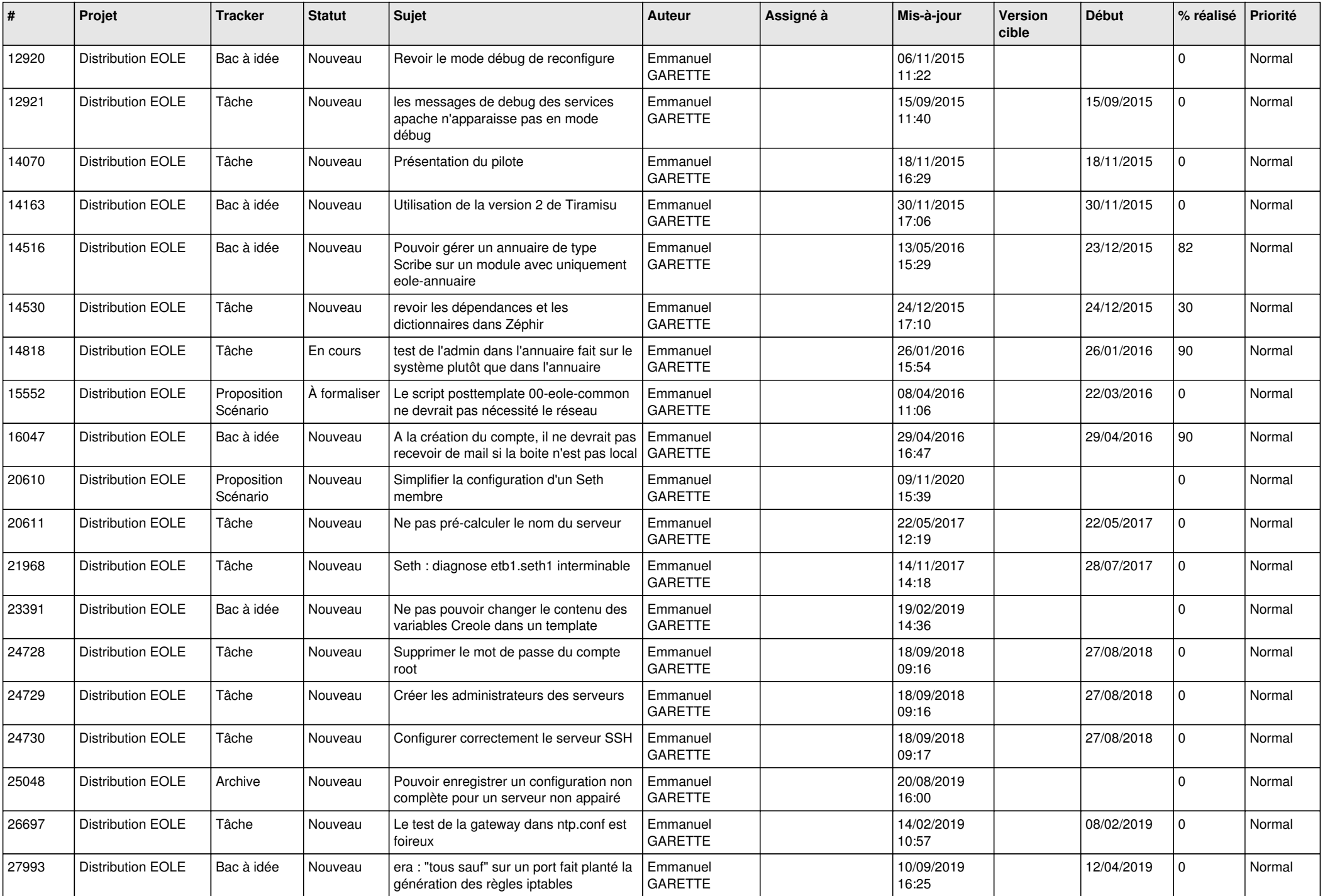

![](_page_17_Picture_564.jpeg)

![](_page_18_Picture_621.jpeg)

![](_page_19_Picture_617.jpeg)

![](_page_20_Picture_644.jpeg)

![](_page_21_Picture_593.jpeg)

![](_page_22_Picture_636.jpeg)

![](_page_23_Picture_613.jpeg)

![](_page_24_Picture_566.jpeg)

![](_page_25_Picture_511.jpeg)

![](_page_26_Picture_546.jpeg)

![](_page_27_Picture_623.jpeg)

![](_page_28_Picture_241.jpeg)

**...**